# **TAP200 Realtime Data**

<u>Main Page</u> > <u>TAP Access Points</u> > <u>TAP200</u> > <u>TAP200 Manual</u> > <u>TAP200 WebUI</u> > <u>TAP200 Status section</u> > **TAP200** Realtime Data

The information in this page is updated in accordance with firmware version **TAP200** R **00.07.07.1**.

#### **Contents**

- 1 Summary
- 2 Load
- 3 Traffic
- 4 Wireless

### **Summary**

The **Realtime Data** page contains various graphs that display various statistical data changes in real time.

This chapter of the user manual provides an overview of the Realtime Data page for TAP200 devices.

#### Load

The **Realtime Load** section displays a tri-graph that illustrates average CPU load values in real time. The graph consists out of three color coded graphs, each one corresponding to the average CPU load over 1 (red), 5 (orange) and 15 (yellow) most recent minutes.

The figure below is an example of the Realtime Load graph:

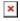

### **Traffic**

The **Realtime Traffic** graphs provide users with the possibility to monitor average inbound and outbound traffic over the course of 3 minutes. Each new measurement is taken every 3 seconds. The graphs consist out of two color coded graphs: the green graph shows the outbound traffic, the blue graph shows the inbound traffic. Although not graphed, the page also displays peak loads and averages of inbound and outbound traffic.

The figure below is an example of the Realtime traffic graph:

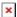

Graph

RUT\_XXXX\_2G

# **Wireless**

The **Realtime Wireless** graph displays the wireless radio signal strength, signal noise, average and peak signal levels.

The figure below is example of Wireless graph:

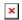